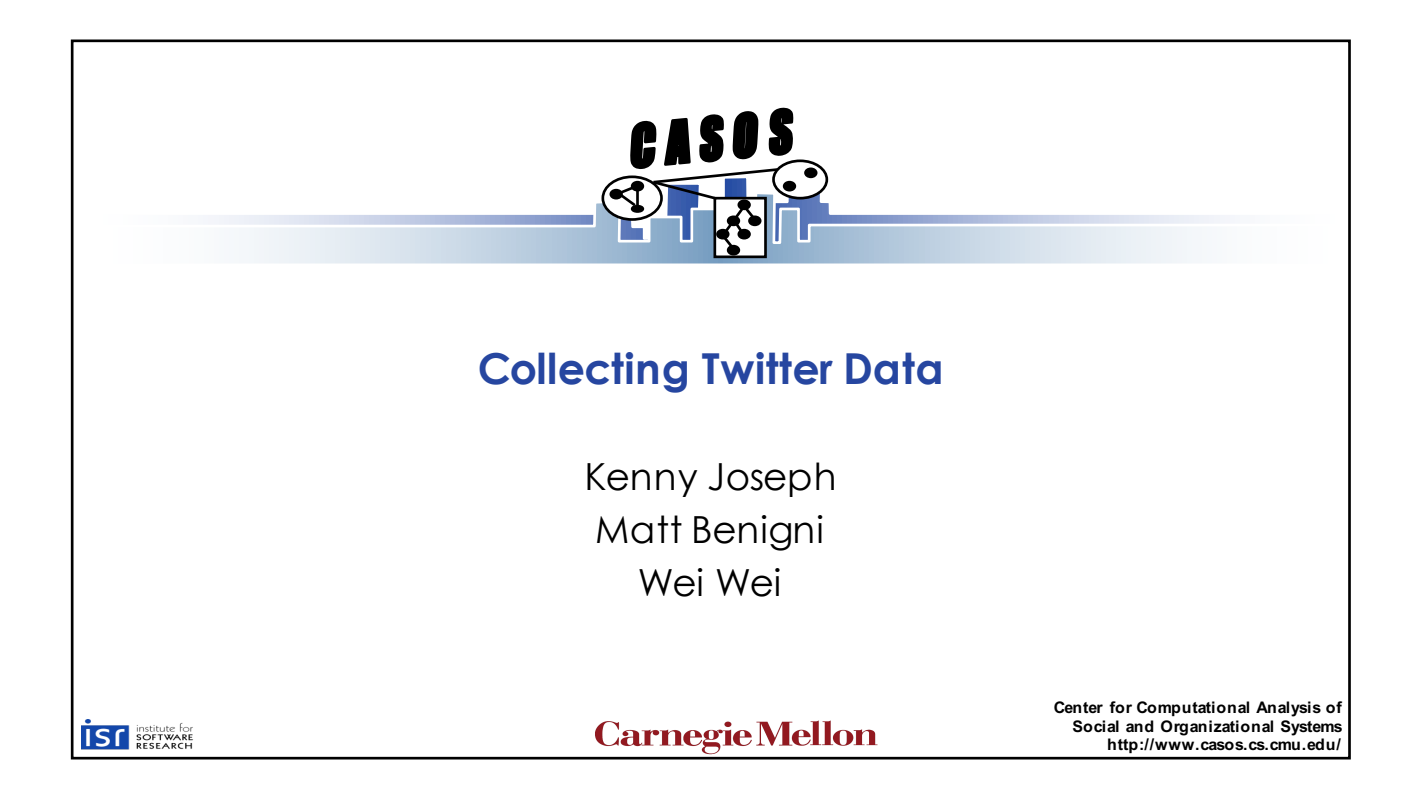

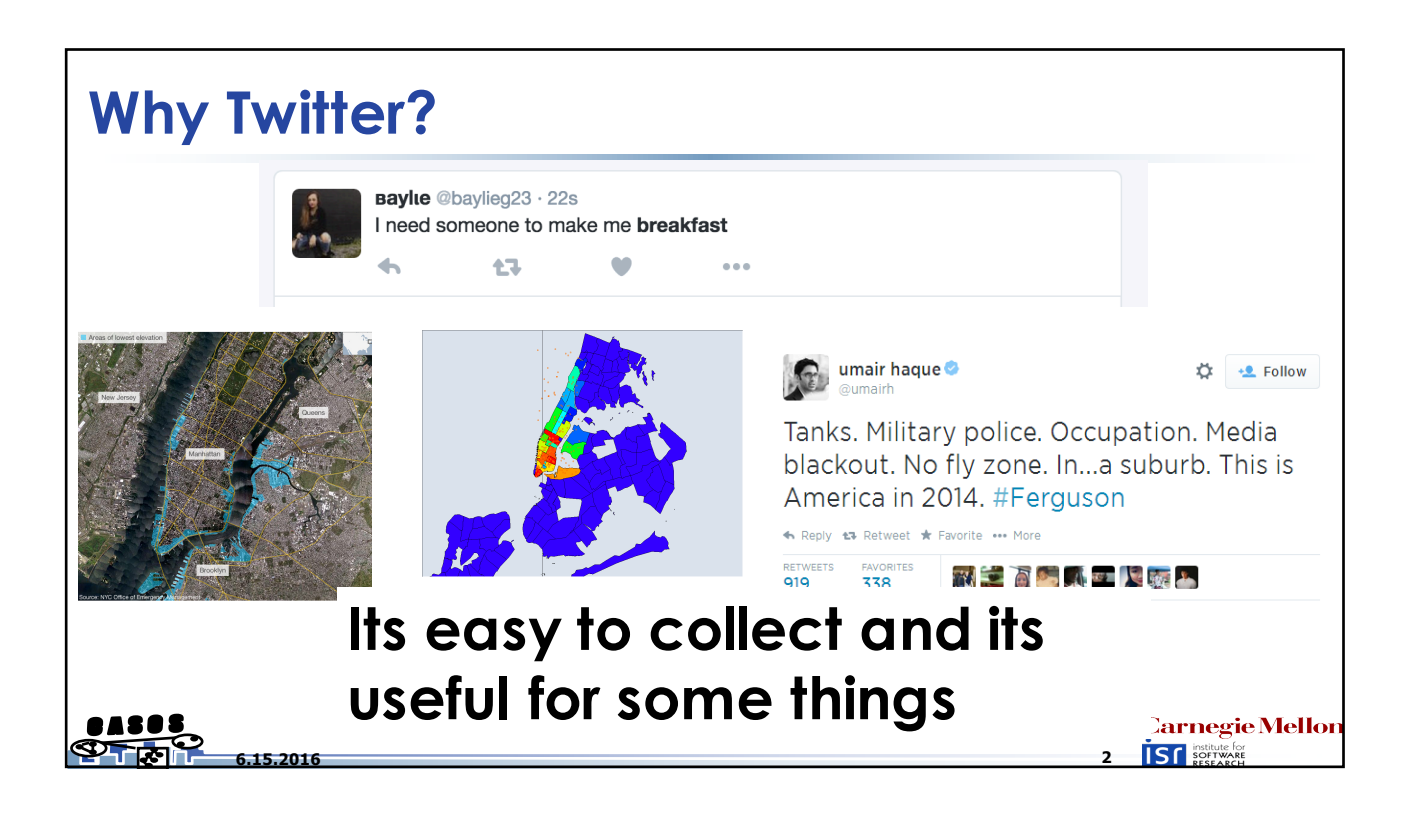

**Carnegie Mellor** 

**ISC** software

## **Collecting Data on the Web in General**

- •What platform should I use?
- •Should I collect everything?
- How much should I pay?
- •Is my collection method ethical?
- •Can I share this data?
- •Real-time vs. Historical
- •API vs. Scraping

고전상

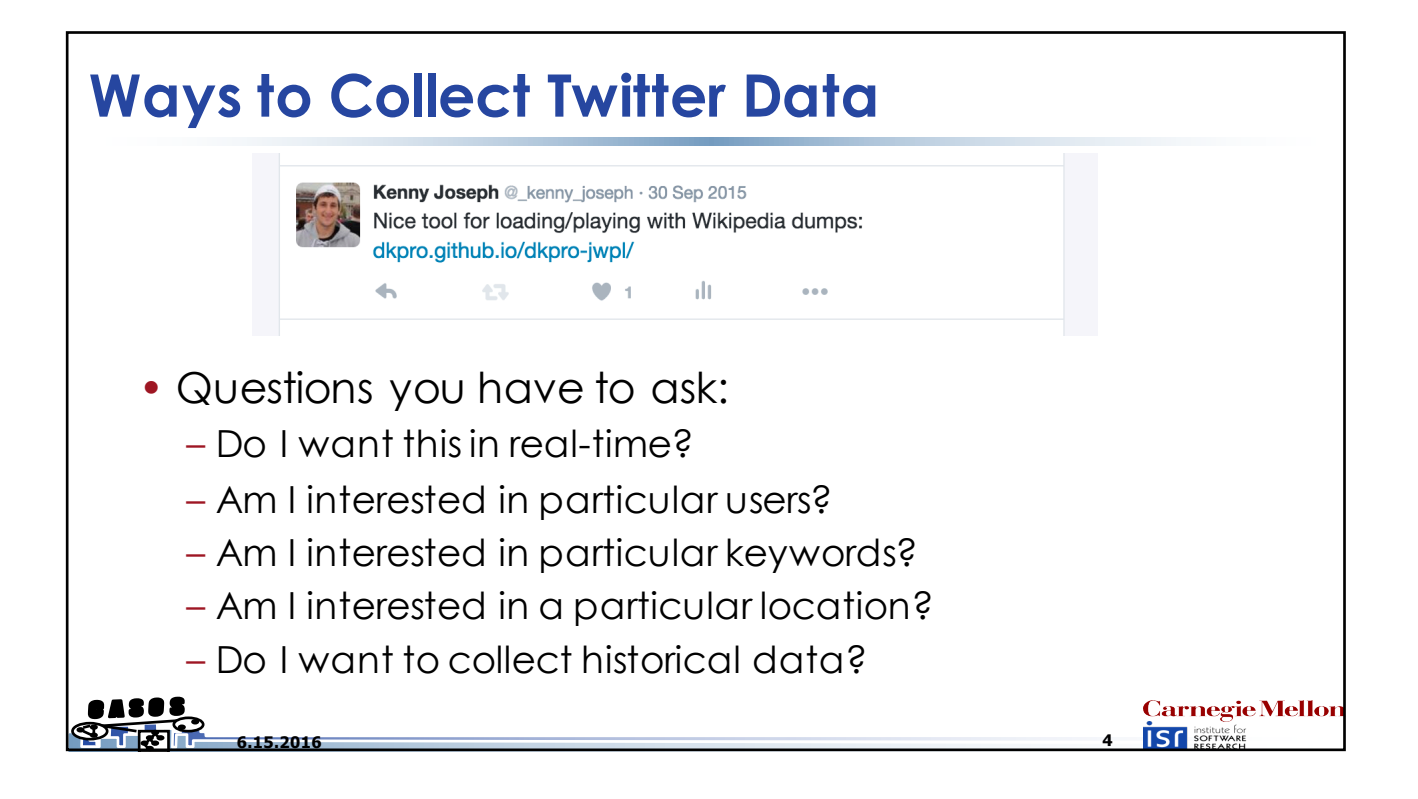

**6.15.2016 3**

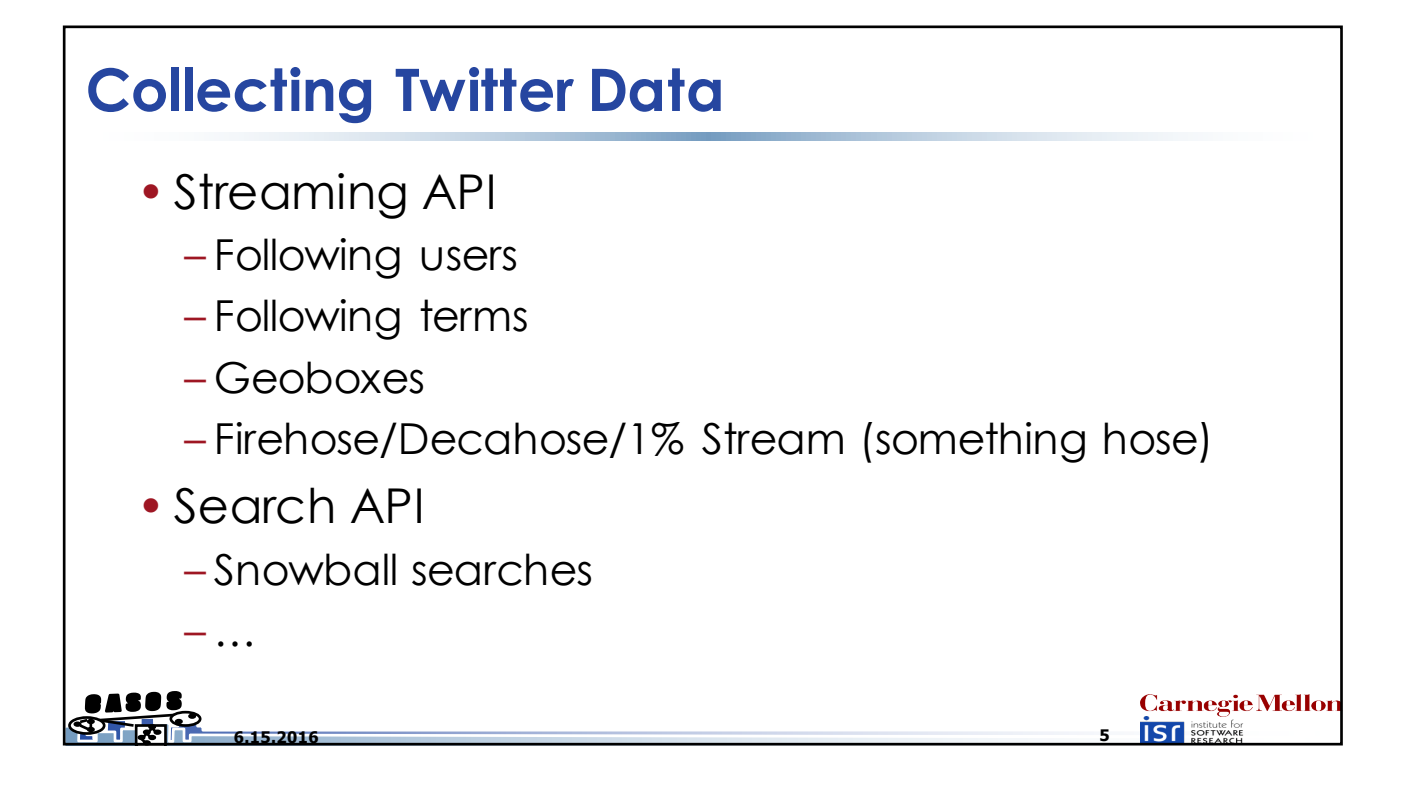

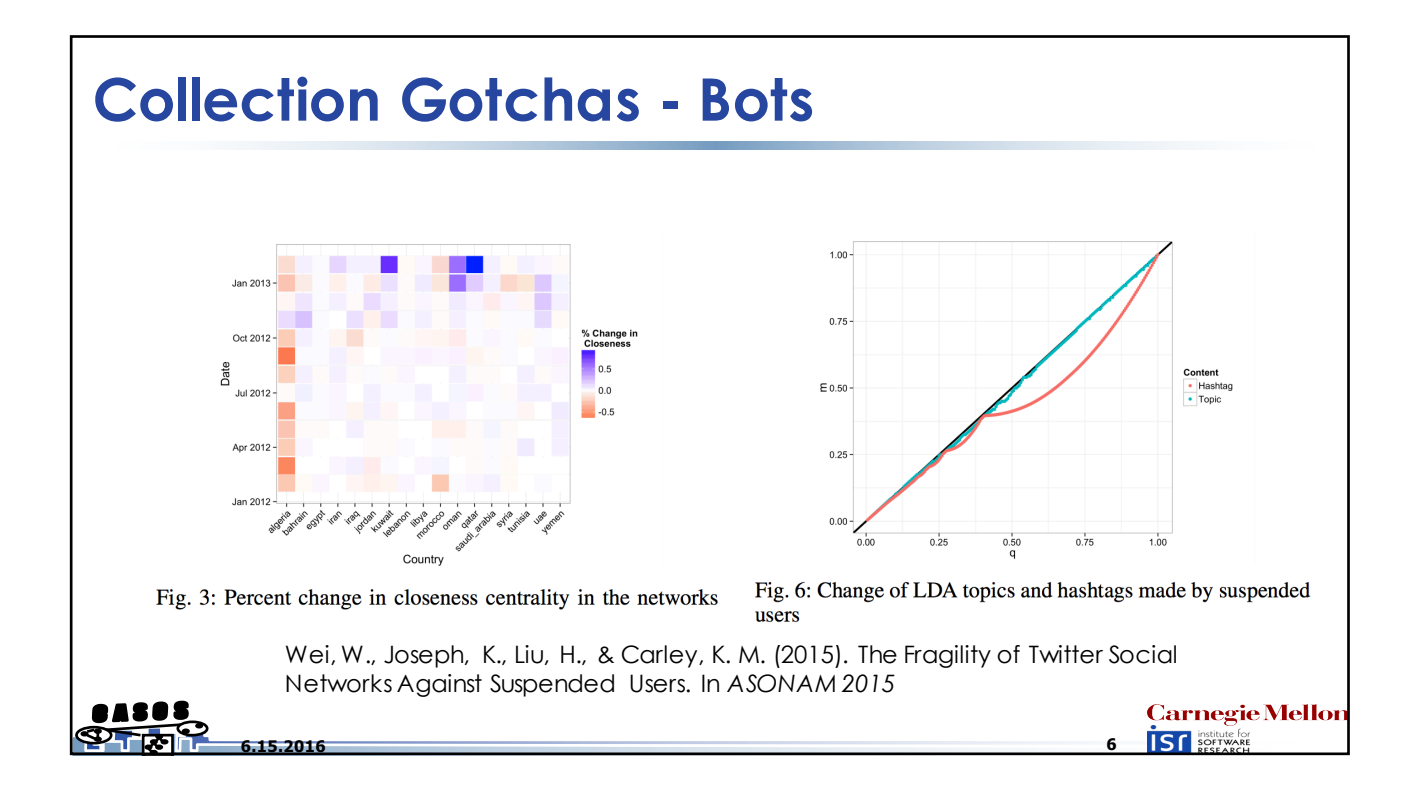

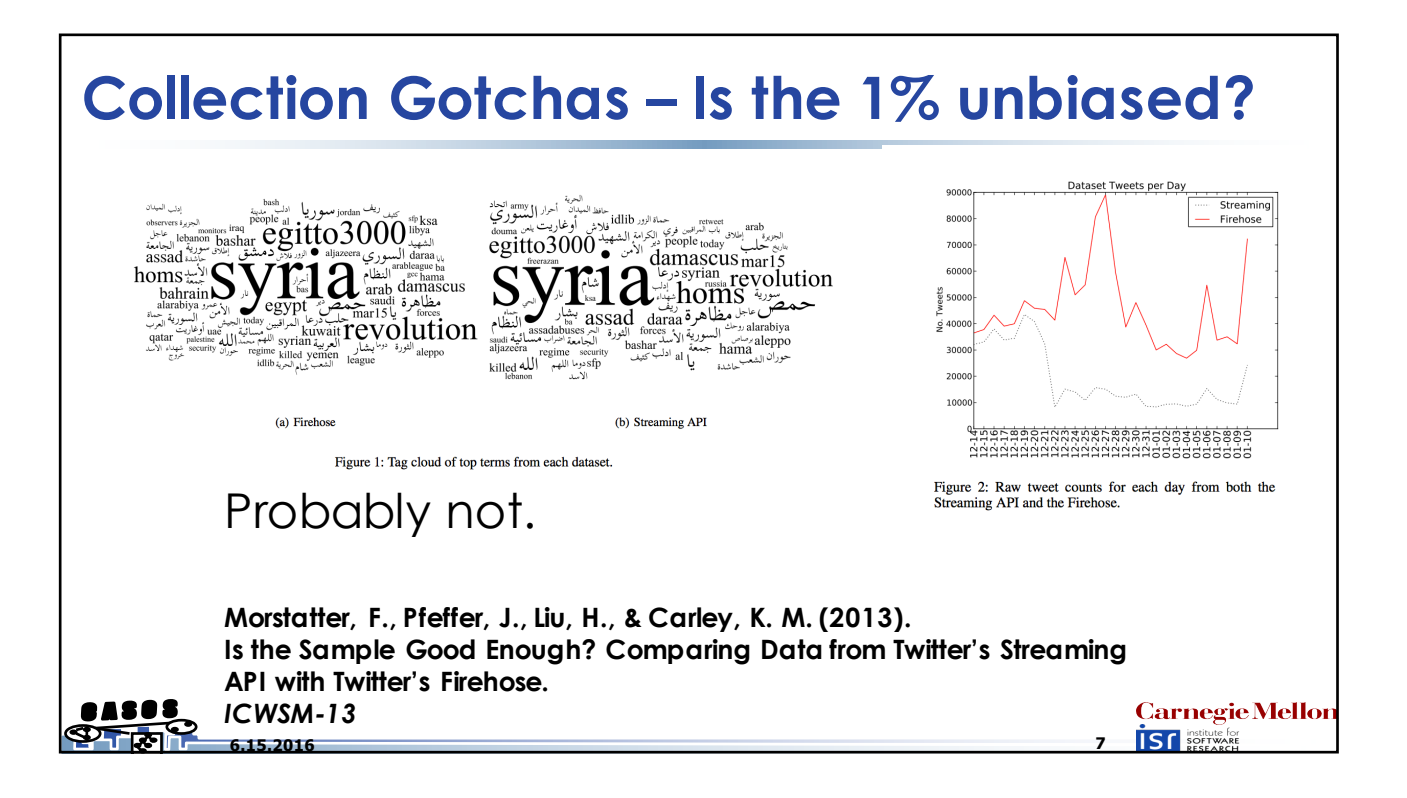

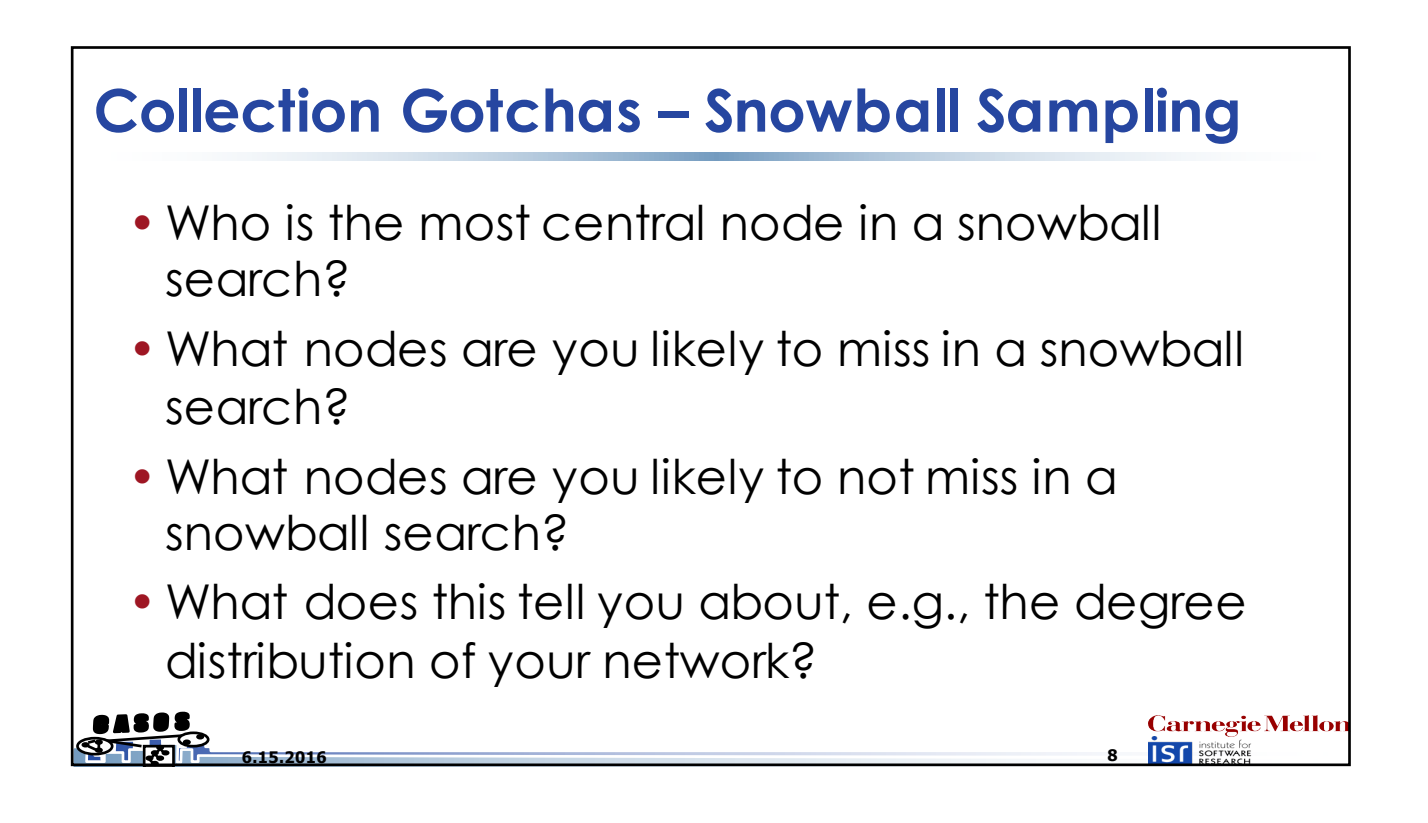

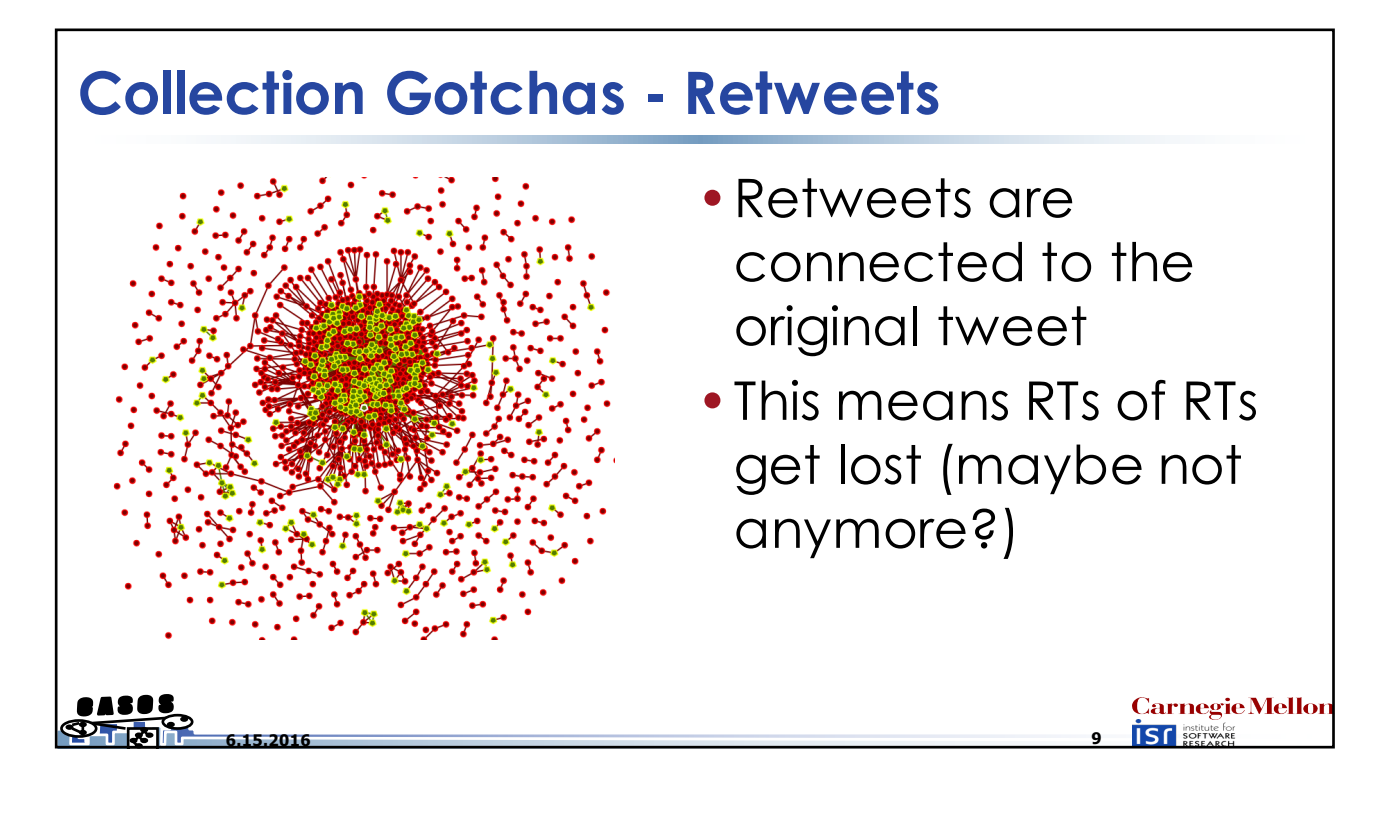

## **How to do it?** • Option 1: Pay a lot of money • Option 2: Get the ASU team to do it • Option 3: Do it yourself! – What you'll need: • API credentials (show how...) • Find a programming language you're comfortable with – R - TwittR package (only for search API, AFAIK) – Python – tweepy is the most popular tool – Python – twitter\_dm is my tool for the search API – Java – Hosebird is Twitter's own tool for connecting to the streaming API**Carnegie Mellor 6.15.2016 10**

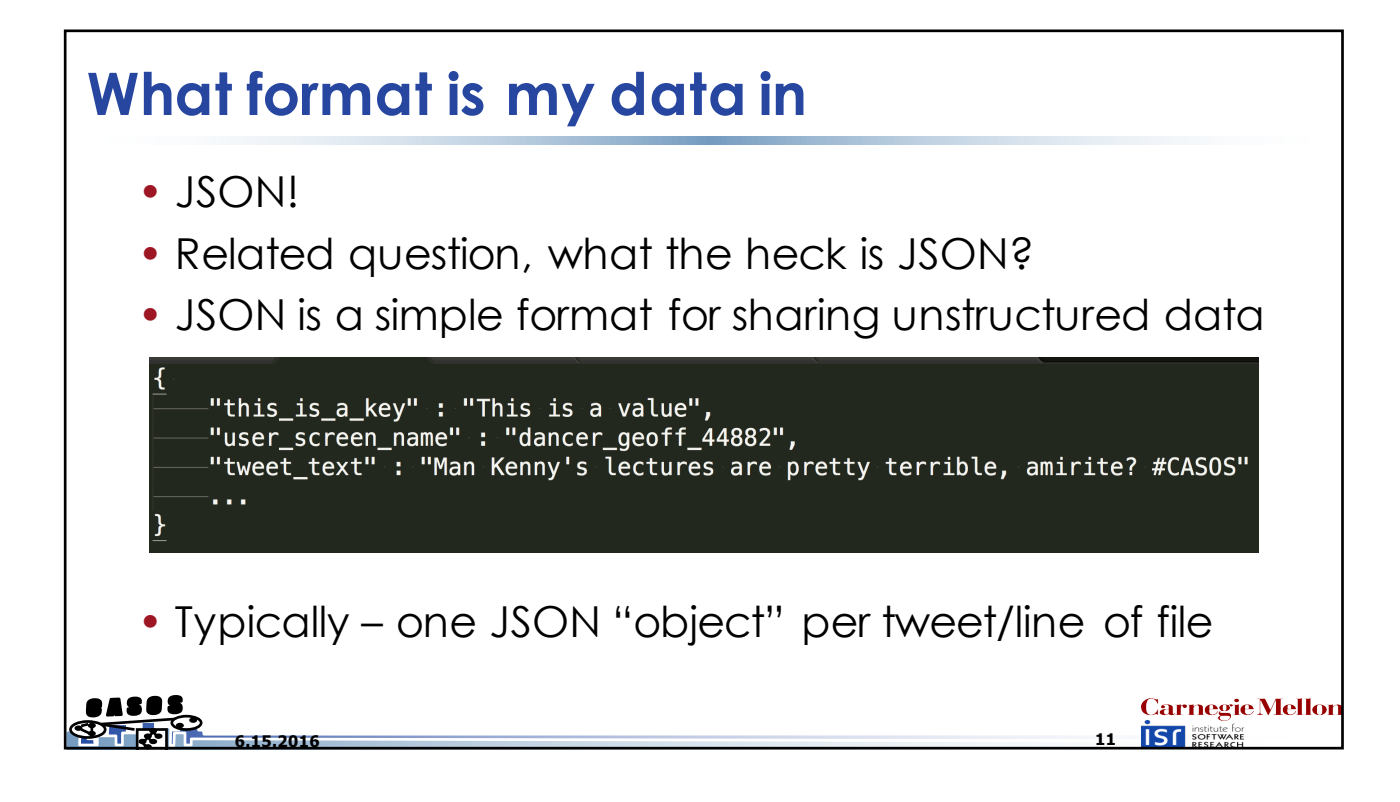

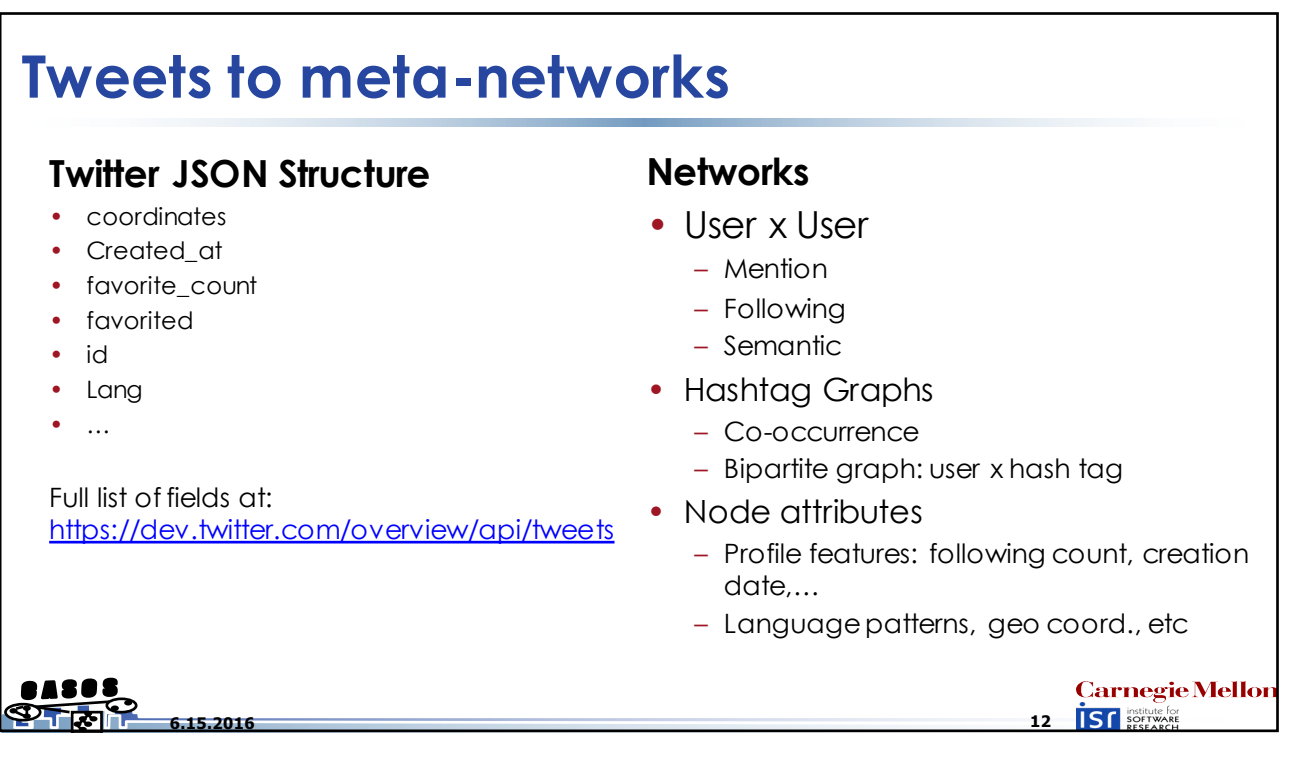

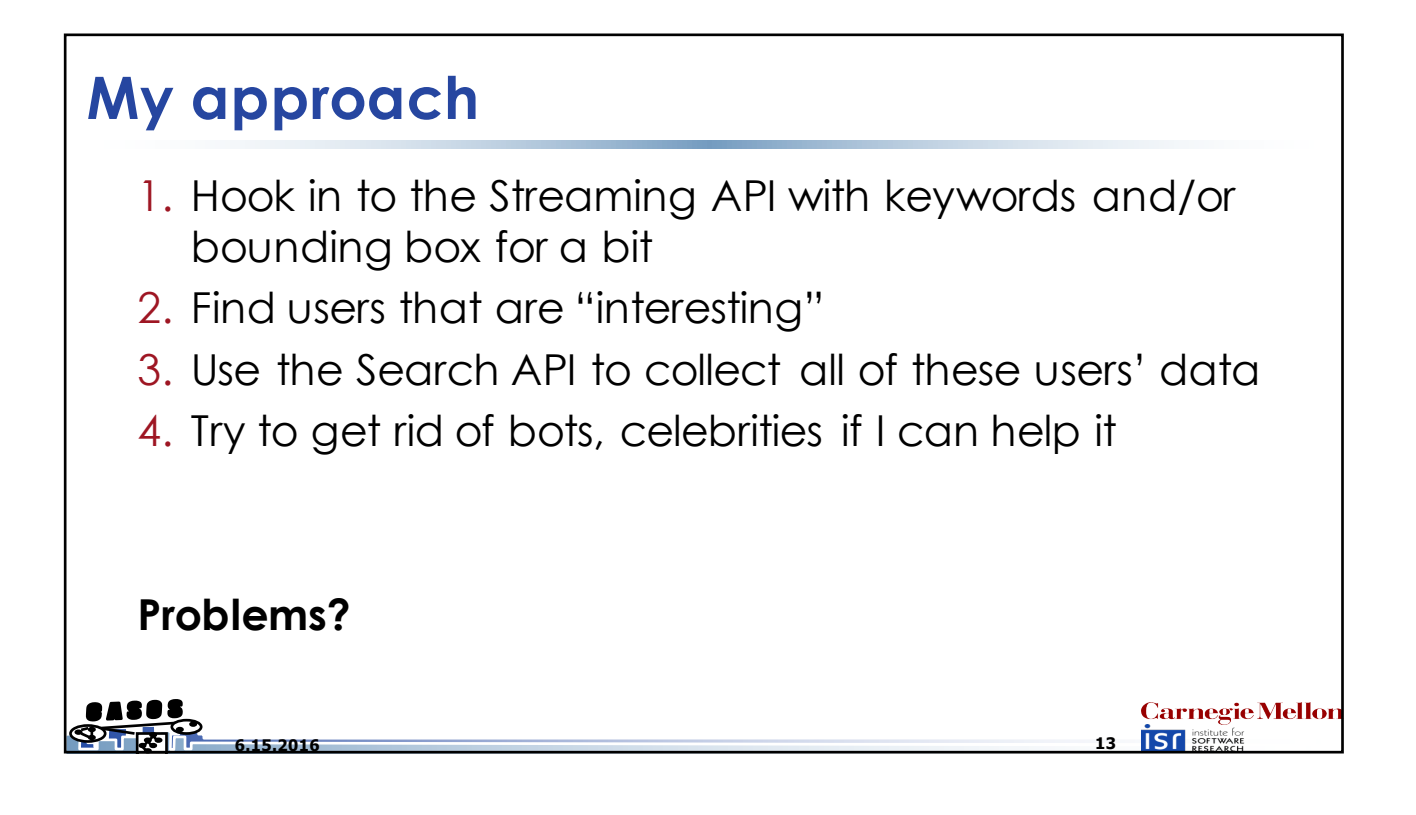

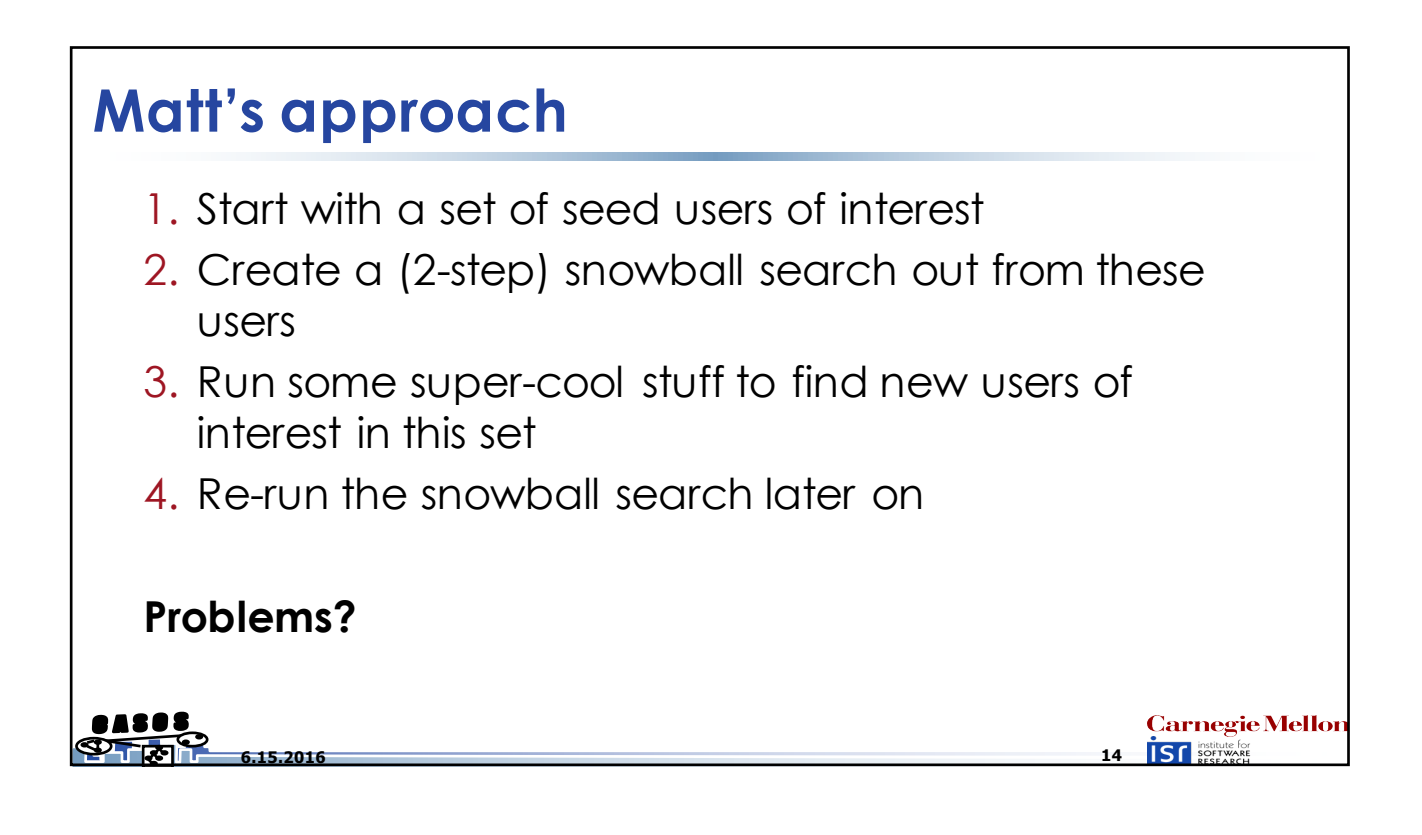

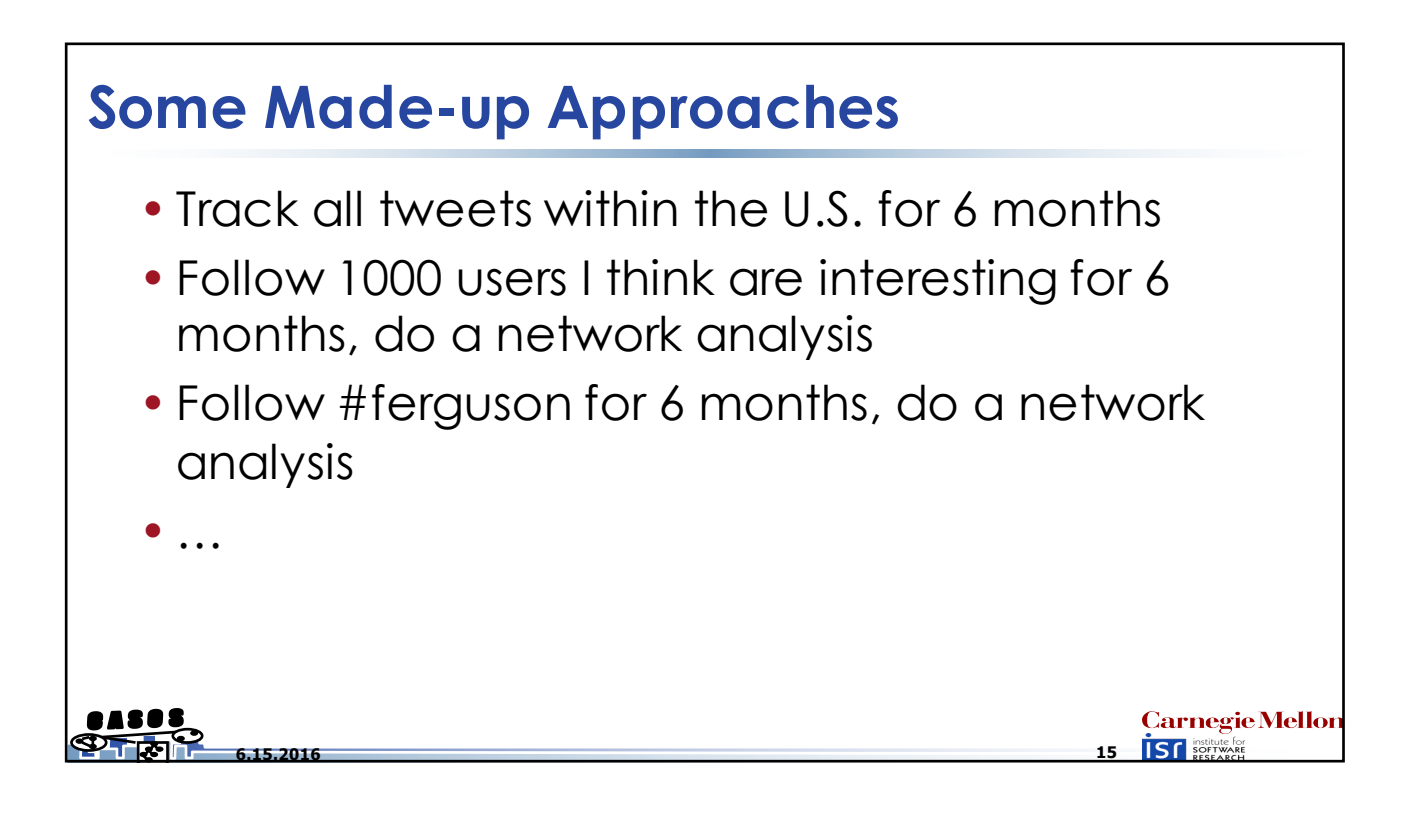